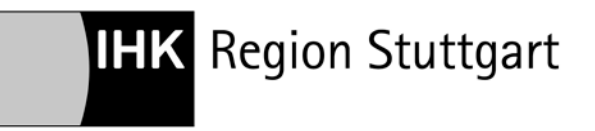

**Paragraf 20 Fahrpersonalverordnung und dessen Auswirkungen auf den fahrpersonalrechtlichen Lückenschluss auf dem Hoheitsgebiet der Bundesrepublik Deutschland und bei grenzüberschreitenden Fahrten**

# **ANALOGER FAHRTENSCHREIBER**

## **Grundsätzliche Anmerkungen:**

Die folgenden Ausführungen in den Unterabschnitten 1. und 2. sind für den Fall formuliert, dass ein Fahrer AUSSCHLIESSLICH Fahrzeuge bewegt, bei denen die Aufzeichnung über einen analogen Fahrtenschreiber erfolgt. Außerdem sind die beschriebenen Formen des Lückenschlusses dann anzuwenden, wenn zwar insgesamt unterschiedliche Aufzeichnungsmedien genutzt werden, die konkret zu schließende Lücke in den Aufzeichnungen aber dadurch gekennzeichnet ist, dass vor ihrem Beginn und an ihrem Ende jeweils ein Fahrzeug mit analogem Fahrtenschreiber genutzt wird. Weicht hingegen das Aufzeichnungsmedium, das vor der Lücke genutzt wurde von dem, das nach der Lücke genutzt wird, ab, beachten Sie bitte die Ausführungen unter [Mischbetrieb.](https://www.stuttgart.ihk24.de/blob/sihk24/Branchen/Verkehrswirtschaft/downloads/3823480/cd8d3378cdf0e1e7be983f529273e65f/Lueckenschluss-im-Mischbetrieb-data.pdf)

Erfolgen die Aufzeichnungen über Schaublätter (Tachoscheiben) ist zu beachten, dass grundsätzlich auch handschriftliche Eintragungen ("Striche ziehen") in der Tabelle auf der Rückseite des Schaublatts erfolgen müssen. Dies betrifft insbesondere jene Arbeits- und Bereitschaftszeiten sowie Pausen und Ruhezeiten des Fahrers an dem Kalendertag, an dem das Schaublatt verwendet wurde, die nicht vom Fahrtenschreiber auf der Vorderseite des Schaublatts "direkt" aufgezeichnet wurden.

**Beispiel**: Die Übernahme des Fahrzeugs findet um 10:32 Uhr statt, die aufzeichnungspflichtige Fahrt endet am selben Kalendertag um 15:55 Uhr.

Vor dem Einlegen des Schaublattes sind neben den Pflichteintragungen auf der Vorderseite in der Tabelle auf der Rückseite Eintragungen zwischen 00:00 Uhr und  $10:30<sup>1</sup>$  $10:30<sup>1</sup>$  Uhr vorzunehmen (Ruhezeit von 00:00 Uhr bis Arbeitsbeginn, Arbeitszeit bis zur Übernahme des Fahrzeugs und ggf. Pausen soweit bereits angefallen).

Nach Entnahme des Schaublatts bzw. bei Beendigung des Arbeitstages müssen die Aufzeichnungen in der Tabelle bis 24:00 Uhr entsprechend der tatsächlichen Tätigkeiten vervollständigt werden, in aller Regel weitere Arbeitszeit und dann die Ruhezeit bis 24:00 Uhr.

Wie [Tageskontrollblätter](https://www.stuttgart.ihk24.de/blob/sihk24/Branchen/Verkehrswirtschaft/downloads/3823472/2c5c2b55ea3055d54cf813cd98a9c036/Lueckenschluss-Tageskontrollblatt-data.pdf) decken somit auch Schaublätter stets den vollständigen Kalendertag ab, an dem sie verwendet worden sind. Die Angaben müssen um 00:00 Uhr beginnen und um 24:00 Uhr enden. Nur wenn die aufzeichnungspflichtige Fahrt mit einem Fahrzeug mit analogem Fahrtenschreiber über den Kalendertagswechsel hinaus andauert sind Abweichungen von diesem Grundsatz möglich. Viele Schaublatthersteller bieten die Möglichkeit, auch Lenkzeiten in der rückseitigen Tabelle zu erfassen. Die Erfassung dieser Zeiten ist

Industrie- und Handelskammer Region Stuttgart

Telefon +49(0)711.2005-0 | Telefax +49(0)711.2005-1354 | info@stuttgart.ihk.de | www.stuttgart.ihk.de 1/5

<span id="page-0-0"></span> <sup>1</sup> Auch bei der Rückseite des Schaublattes ist wie beim Tageskontrollblatt die kleinste Aufzeichnungseinheit ein 15-Minuten-Block, teilweise können die Angaben auch nur in 30-Minuten-Abschnitten erfolgen. Deshalb erscheint es statthaft, die Aufzeichnung "nur" bis 10:30 Uhr zu führen.

Jägerstraße 30 | 70174 Stuttgart | Postfach 10 24 44 | 70020 Stuttgart

grundsätzlich nur gestattet, wenn der Fahrtenschreiber defekt ist und deshalb sämtliche Tätigkeiten handschriftlich erfasst werden müssen.

Wenn am selben Kalendertag auch aufzeichnungspflichtige Fahrten mit anderen Fahrzeugen, die mit einem [digitalen Fahrtenschreiber](https://www.stuttgart.ihk24.de/blob/sihk24/Branchen/Verkehrswirtschaft/downloads/3823432/45ee9b9f9b882de6a8e01e9d88916918/Lueckenschluss-digitaler-Fahrtenschreiber-data.pdf) ausgerüstet sind oder bei denen Aufzeichnungen über Tageskontrollblätter erfolgen, bleiben zumindest Teile der Tabelle frei bzw. sollte für diesen Zeiträumen handschriftlich eingetragen werden, dass die Aufzeichnungen auf einem anderen Medium vorhanden sind (sinngemäßes Beispiel: Zeitraum von 11:28 Uhr bis 14:13 Uhr oder ab/bis 13:17 Uhr siehe Tageskontrollblatt/Fahrerkarte). Rechtliche Grundlage ist der Artikel 34 Absatz 3 der VO (EU) Nr. 165/2014.

Die Kilometerdifferenz muss nicht berechnet bzw. auf dem Schaublatt notiert werden.

**Rechtsgrundlagen**: Die Vorschriften rund um den analogen Fahrtenschreiber sind im Kern in der [VO \(EU\) Nr. 165/2014](https://www.stuttgart.ihk24.de/Branchen/Verkehrswirtschaft/Gueterverkehr/Transportrecht_allgemein_index/3309278) geregelt, insbesondere die Benutzungsvorschriften in den Artikeln 32 bis 37.

**Bußgeldseitig** sind die empfohlenen Ansätze bezüglich Fehlern oder Versäumnissen bei der Benutzung von Schaublättern im Buß- [und Verwarnungsgeldkatalog zum Fahrpersonal](https://www.stuttgart.ihk24.de/Branchen/Verkehrswirtschaft/Gueterverkehr/Transportrecht_allgemein_index/3309278)[recht](https://www.stuttgart.ihk24.de/Branchen/Verkehrswirtschaft/Gueterverkehr/Transportrecht_allgemein_index/3309278) (4. Auflage vom September 2018) u.a. in den Randnummern 309 bis 325 angegeben.

# **1. Lückenschluss bei Fahrten, die ausschließlich auf deutschem Hoheitsgebiet stattfinden**

Die Abweichungen zwischen dem nationalen und dem EU-Recht, die ausführlich im Dokument zum Lückenschluss beim digitalen Fahrtenschreiber beschrieben sind, führen auch beim analogen Fahrtenschreiber dazu, dass zwischen Fahrten allein auf deutschem Hoheitsgebiet und solchen, die andere EU- oder AETR-Staaten tangieren, unterschieden werden muss.

Auf Basis der Ausführungen des § 20 FPersV und den zwischen den obersten Bundes- und Länderbehörden abgestimmten ["Hinweisen zu den Sozialvorschriften im Straßenverkehr"](https://www.stuttgart.ihk24.de/Branchen/Verkehrswirtschaft/Sozialvorschriften_Beschaeftigung/Sozialvorschriften/Auslegungsleitfaeden_Sozialvorschriften_und_Kontrollgeraetekarte/682608) (Stand 20.2.2019, insbesondere Abschnitt 8) sind für den Lückenschluss ausschließlich Tachoscheiben (Schaublätter) zu verwenden.

## **Beispiel 1 - kleine Lücke**

Ende der letzten Fahrt am Montag um 17:30 Uhr, Beginn der nächsten Lenktätigkeit am Mittwoch um 09:00 Uhr.

Alle Tätigkeiten am Montag und am Mittwoch sind (wie oben beschrieben) auf der Vorderund der Rückseite der beiden am Montag und am Mittwoch verwendeten Schaublätter dokumentiert. Am Dienstag war der Fahrer anderweitig im Unternehmen eingesetzt (Lager, Büro, Werkstatt, …). Vor Fahrtantritt am Mittwoch muss der Fahrer für den Dienstag eine Tachoscheibe ausfüllen. Auf der Vorderseite trägt er seinen Namen und das Datum ein, auch die fortlaufende Nummerierung kann oder besser sollte eingetragen werden. Die Angabe von Orten erscheint im Sinne des Schutzes der Persönlichkeitsrechte nicht notwendig. Dass kein Kfz-Kennzeichen oder Kilometerstände vermerkt werden, sollte klar sein. Auf der

Rückseite findet eine Darstellung der realen Arbeits-, Pausen und Ruhezeitabläufe in der dort zu findenden Tabelle statt. Dazu werden in den passenden Zeilen horizontale Striche gezogen. Da die kleinste vermerkbare Zeiteinheit in aller Regel 30 Minuten beträgt, ist dies natürlich nicht minutengenau möglich.

ACHTUNG: In den [Hinweisen zu den Sozialvorschriften im Straßenverkehr](https://www.stuttgart.ihk24.de/Branchen/Verkehrswirtschaft/Sozialvorschriften_Beschaeftigung/Sozialvorschriften/Auslegungsleitfaeden_Sozialvorschriften_und_Kontrollgeraetekarte/682608) wird im Punkt 8.1.2 ausgeführt: "Der Nachtrag ist auf der Rückseite des nächsten im Anschluss an den berücksichtigungsfreien Zeitraum verwendeten Schaublattes vorzunehmen." Das würde im hiesigen Beispiel (unserer Interpretation zufolge) bedeuten, dass nicht für den Dienstag ein gesondertes Schaublatt verwendet wird, sondern auf der Rückseite des Mittwoch-Schaublatts der gesamte Dienstag wiedergegeben wird (und wohl handschriftlich im direkten Umfeld der Tabelle das Datum des Dienstages vermerkt wird). Dies erscheint im Lichte des Wunsches, durchgängige Aufzeichnungen vorgelegt zu bekommen, nicht praxistauglich. Wo sollten dann die auf der Mittwoch-Tachoscheibe nicht direkt vom Fahrtenschreiber aufgezeichneten Zeiträume (also die Tätigkeiten vor und nach der aufzeichnungspflichtigen Fahrt am Mittwoch) deklariert werden? Die Rückseite der Mittwochs-Tachoscheibe wäre ja bereits vollgekritzelt mit den Angaben zum Dienstag… Soll der Mittwoch demnach auf der Donnerstags-Tachoscheibe deklariert werden? Soll so eine transparente und nachvollziehbare Darstellung aussehen?

### **Beispiel 2 - Wochenruhezeit oder Urlaub/Krankheit**

Wenn der Fahrer am Freitag um 17:00 Uhr die Arbeits- bzw. Lenktätigkeit beendet hat und diese am Montag um 06:00 Uhr wieder aufnimmt, wird für die Tage Samstag und Sonntag die Ruhezeit auf einer (in Zahlen "1") Tachoscheibe dokumentiert. Gleiches wäre der Fall, wenn der Fahrer wegen eines zweiwöchigen Urlaubs oder einer vier Tage andauernden Erkrankung keine aufzeichnungspflichtigen Fahrzeuge gelenkt hat. Es finden die gleichen Eintragungen auf der Vorderseite der Tachoscheibe statt wie im Beispiel 1, wobei die Datumsangaben entsprechend des zu dokumentierenden Zeitraumes zu wählen sind. Auf der Rückseite ist dann aufgrund des Umstandes, dass im fraglichen Zeitraum nur eine unveränderte Tätigkeit vorlag, ein handschriftlicher Vermerk anzufertigen.

Für die Wochenruhezeit hieße das (unverbindlich): "Samstag, TT.MM.(JJJJ) 00:00 Uhr bis Sonntag TT.MM. (JJJJ) 24:00 Uhr -  $\mathbf{H}$ ".

Für den Urlaub oder den Erkrankungszeitraum (unverbindlich): "Wochentag, TT.MM.(JJJJ) 00:00 Uhr bis Wochentag, TT.MM. (JJJJ) 24:00 Uhr -  $\mathbf{H}$ ".

Warum empfehlen wir die Verwendung des Symbols "Bett" und nicht den Text "Ruhezeit" oder "Urlaub" oder "Krankheit"? Im Artikel 34 der VO (EU) Nr. 165/2014 und in den §§ 2 und 20 der FPersV wird gefordert, dass die einschlägige Symbolik bei der Deklarierung der offenen Zeiträume zu verwenden ist. Die einfachste Erklärung für diese Forderung kann darin gesehen werden, dass dadurch keine Sprachbarrieren erzeugt werden, also auch ein ausländischer Kontrollbeamter herauslesen kann, was gemeint ist.

Alternative Lösung für die Wochenruhezeit: Für Samstag und Sonntag könnte auch jeweils eine gesonderte Tachoscheibe, also zwei insgesamt, verwendet werden. Dann würde kein Freitext wie oben geschildert verfasst, sondern die Tabelle genutzt, in der dann auf beiden Tachoscheiben durchgängig von 00:00 bis 24:00 Uhr ein Strich in der Zeile mit dem Symbol Bett gezogen würde.

## **Beispiel 3 - 55 Tage Lücke seit der letzten Fahrt, währenddessen normale Arbeitstätigkeit im Büro**

Jetzt wird es spannend! Aufgrund des langen offenen Zeitraums und der vielen wechselnden Tätigkeiten in diesem Zeitraum, würde es sich anbieten (und nach dem Artikel 11 Absatz 3 der [Richtlinie 2006/22/EG](https://www.stuttgart.ihk24.de/Branchen/Verkehrswirtschaft/Gueterverkehr/Transportrecht_allgemein_index/3309278) ist es auch Pflicht!) eine ["Bescheinigung des Unternehmers"](https://www.stuttgart.ihk24.de/blob/sihk24/Branchen/Verkehrswirtschaft/downloads/672510/7303c5e946d3694e0edd812f9d7c6332/Vordruck_Bescheinigung_beruecksichtigungsfreier_Tage-data.doc) für den Lückenschluss zu verwenden. Das ist den obersten Behörden des Bundes und der Länder in Deutschland zufolge aber nicht möglich. Den "Hinweisen zu den Sozialvorschriften im [Straßenverkehr"](https://www.bag.bund.de/SharedDocs/Downloads/DE/Merkblaetter/Leitfaden_Rechtsvorschriften_2015.pdf?__blob=publicationFile) ist im Punkt 8.3 (Zusatzspalte) zu entnehmen, **dass bei analogen Fahrtenschreibern oder Tageskontrollblättern die Möglichkeit, eine Bescheinigung vorzulegen, nicht gegeben ist**. Die rechtliche Herleitung dieses vermeintlichen Verbotes erschließt sich nicht.

Aus dem EU-Recht, insbesondere aus dem Artikel 11 Absatz 3 der Richtlinie 2006/22/EG ergibt sich nämlich, dass die Bescheinigung verwendet wird(!), wenn der Fahrer im nachweispflichtigen Zeitraum aufgrund von Urlaub, Krankheit oder dem Führen ausgenommener Fahrzeuge keine Aufzeichnungen vorlegen kann. Und wir unterstellen an dieser Stelle einfach mal, dass der hier zugrundeliegende Arbeitnehmer während der letzten 55 Tage zumindest ein Mal mit einem nicht vom Fahrpersonalrecht betroffenen Fahrzeug unterwegs war, vielleicht mit einem Firmen-PKW oder einem Privat-PKW mit einer zHm von maximal 2.800 kg. Es ist schon ein bemerkenswerter Vorgang, wenn sich die Vertreter des Bundes und der Länder (nicht nur an dieser Stelle) über das EU-Recht hinwegsetzen und die dort vorgeschriebenen Nachweise für das Hoheitsgebiet der Bundesrepublik Deutschland negieren. Nach den Vorstellungen, die in den "Hinweisen zu den Sozialvorschriften im Straßenverkehr" im Abschnitt 8 zum Ausdruck gebracht werden, müsste der Nachweis über das originäre Aufzeichnungsmedium, also hier Tachoscheiben, erfolgen. Da aber hier nicht wie im Beispiel 2 eine durchgängig unveränderte Tätigkeit vorgelegen hat, sondern innerhalb der 55 Tage grob geschätzt vielleicht 200 bis 300 Mal ein Wechsel zwischen Arbeit, Pause und Ruhezeit stattgefunden hat, kann die Vereinfachung in Form eines summarischen Nachweises wie im Beispiel 2 hier wohl nicht erfolgen (zumindest machen die obersten Bundes- und Länderbehörden die Durchgängigkeit der Tätigkeit ja zur Voraussetzung für einen gebündelten Nachweis). Der Artikel 34 der VO (EU) Nr. 165/2014 und der § 2 FPersV verlangen die getrennte Darstellung aller Aktivitäten und Nicht-Aktivitäten und begrenzen den Zeitraum auch nicht auf ein handhabbares Maß.

Will man es also den deutschen Behörden recht machen, müssten zumindest für den mitführungspflichtigen Zeitraum der vergangenen 28 Kalendertage zusätzlich zum kommenden Fahrtag detaillierte Aufzeichnungen auf der Rückseite von 28 Tachoscheiben vorgelegt werden können. Will man hingegen die Wünsche des EU-Gesetzgebers erfüllen, wird man eine ("1") [Papierbescheinigung](https://www.stuttgart.ihk24.de/blob/sihk24/Branchen/Verkehrswirtschaft/downloads/672510/7303c5e946d3694e0edd812f9d7c6332/Vordruck_Bescheinigung_beruecksichtigungsfreier_Tage-data.doc) erstellen, die zumindest die letzten 28 Tage summarisch deklariert (Kreuz beim Punkt 18 - "andere Tätigkeiten als Lenktätigkeiten ausgeführt hat"). Wir geben an dieser Stelle natürlich keine Hinweise, welche der beiden "Lösungen" sachgerechter erscheint und was wir von der Sichtweise der deutschen Oberbehörden zu diesem Sachverhalt halten.

# **2. Lückenschluss bei Fahrten, die auch auf dem Hoheitsgebiet anderer EU- oder AETR-Staaten stattfinden.**

Sofern **kleine Lücken**, wie im 1. Abschnitt im Beispiel 1 beschreiben, anfallen, müsste die dort beschriebene Form des Lückenschlusses auch in anderen EU- oder AETR-Staaten akzeptiert werden. Bei Wochenruhezeiten könnte die im Beispiel 2 alternativ vorgeschlagene Form gewählt werden, also mit zusätzlichen "bemalten" Tachoscheiben für die freien Tage.

Wenn **größere Lücken** entstehen (zum Beispiel mehrtägige Urlaubs- oder Krankheitsphasen, mehrtägige Tätigkeiten im Büro/Lager/Werkstatt), sollte bei der Frage, wie diese Lücken geschlossen werden, der Fokus auf dem EU-Recht, also dem Artikel 11 Absatz 3 der Richtli-nie 2006/22/EG, liegen. Demnach ist eine [Bescheinigung des Unternehmers](https://www.stuttgart.ihk24.de/blob/sihk24/Branchen/Verkehrswirtschaft/downloads/672510/7303c5e946d3694e0edd812f9d7c6332/Vordruck_Bescheinigung_beruecksichtigungsfreier_Tage-data.doc) (Bescheinigung für berücksichtigungsfreie Tage, Papierbescheinigung, Urlaubsbescheinigung, § 20 - Bescheinigung, … wie auch immer man das Ding nennt) zu verwenden. Detailinformationen zur Art und Weise der Erstellung einer Papierbescheinigung finden Sie im Dokument ["Allgemeine und ergänzende Anmerkungen zum Lückenschluss"](https://www.stuttgart.ihk24.de/blob/sihk24/Branchen/Verkehrswirtschaft/downloads/3823484/2d546883d606ffde888cff0b443f7713/Lueckenschluss-Hinweise-und-Sonstiges-data.pdf).

#### **Ansprechpartner für Anfragen aus der Region Stuttgart:**

Götz Bopp Telefon 0711 2005-1240 goetz.bopp@stuttgart.ihk.de

Stand: 24.05.2019